#### Feasibility and Real-world Implications of WEB BROWSER HISTORY DETECTION

Artur Janc, Łukasz Olejnik What the Internet Knows About You

W2SP 2010

# OUTLINE

Attacks on privacy using CSS :visited to inspect users' Web browsing histories

- 1. Basics (quick) and history
- 2. Analysis
	- What can be detected, performance
	- Building a history detection system
- 3. Results
- 4. Current work / Countermeasures

# How it Works

- CSS :visited, :link styling
	- Browsers apply additional styles to links which the user had visited (requirement)

**Cute Overload - Wikipedia, the free encyclopedia** Cute Overload is a weblog consisting of photos and videos of cute animals. The site was

created by Megan Frost. On May 2, 2010, it was ranked #605 in the ... en.wikipedia.org/wiki/Cute\_Overload - Cached - Similar

• Attack:

Cute Overload :D ☆

At Cute Overload, we scour the Web for only the finest in cute imagery. Imagery that is worth your Internet browsing time. We offer an overwhelming amount ... cuteoverload.com/ - Cached - Similar

- Insert a link with a URL to check for
- Check if visited style was applied (JS) or if a visited "marker" resource was downloaded

#### **EXAMPLES**

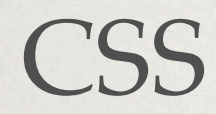

#### $<$ style $>$

#foo: visited {background: url(/?yes-foo);} #bar:link {background: url(/?no-bar);}  $\langle$ /style> <a id="foo" href="http://foo.org"></a> <a id="bar" href="http://bar.biz"></a>

CSS JavaScript

#### $<$ script $>$

```
var r1 = 'a_{\alpha} \{ color: green; \}';
var r2 = 'a:visited \, (color:red; )';
```

```
document.styleSheets [0].insertRule(r1, 0);
document.styleSheets [0].insertRule(r2, 1);
```

```
var a<sub>-el</sub> = document.createElement('a');
a-el.href = "http://foo.org";
```

```
var a_{-style} = document. default View.
  getComputedStyle(a_{el}, "");
```

```
if (a_style.getPropertyValue("color")
    = 'red') { // link was visited }
\langle/script\rangle
```
#### A known Mozilla "bug" since at least 2000

# HISTORY (OF) DETECTION

- Mozilla bugs #57351 (2000), #147777 (2002)
- Issue described by:
	- (Felten & Schneider), Ruderman, Jakobsson & Stamm., Jackson et al., others
	- Several analyses of Web security issues (including Google's BSH)
- Rediscovered on multiple occasions (PoCs)
- Life always goes on

### WHAT CHANGED SINCE THEN

- Browsers still support :visited selectors
- The Web has changed
	- More apps are Web-based
	- More personal interactions with the Web (social networks/news, forums)
	- Browsers are much faster

# WHAT CAN BE DETECTED?

- Protocols
- Framed content
- HTTP status codes

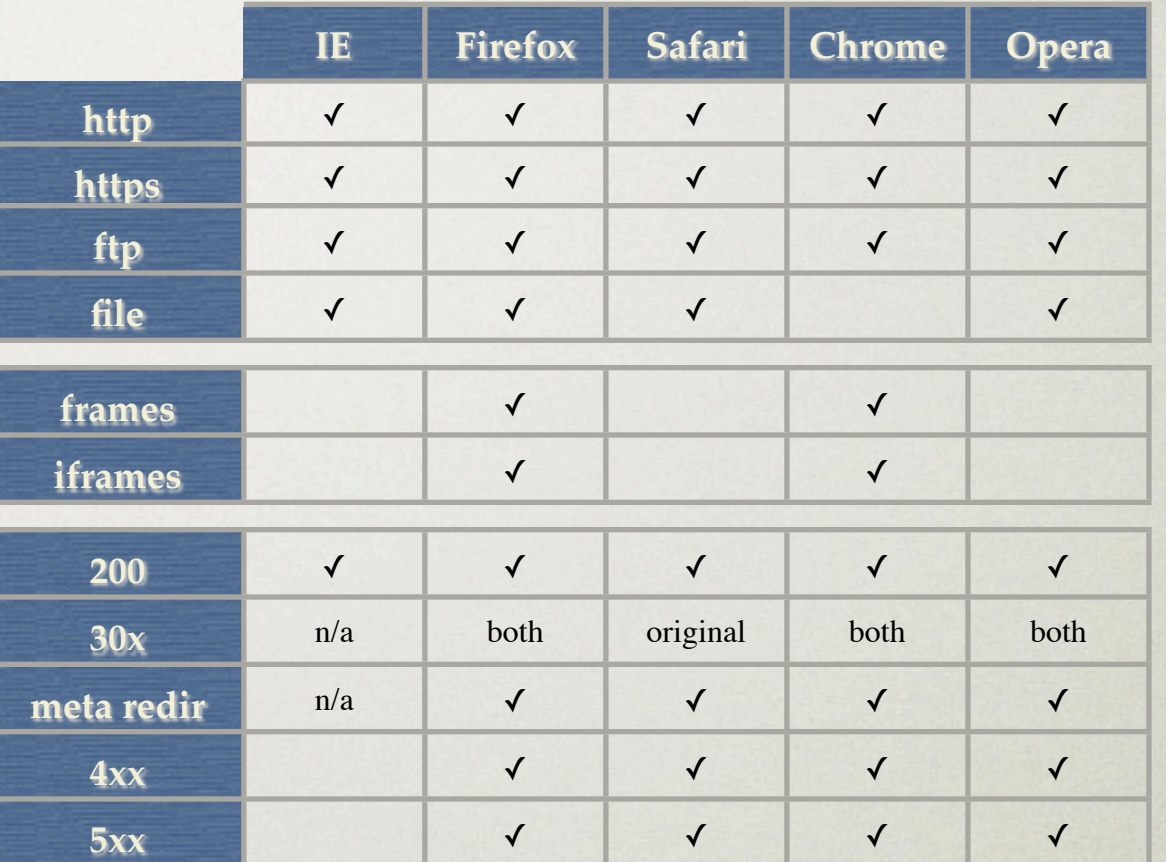

- Usually: if in address bar ⇔ detectable
- Can detect parameters from forms submitted with HTTP GET (not POST)
- Affected by history expiration policies

# How Long Does it Take?

- Modern browsers are **fast**
- Can do a few smart things to improve performance & avoid resource limits
- Can optimize JS detection code for each browser (can be significantly faster)
- Fallback CSS-only technique still good

# How Long Does it Take?

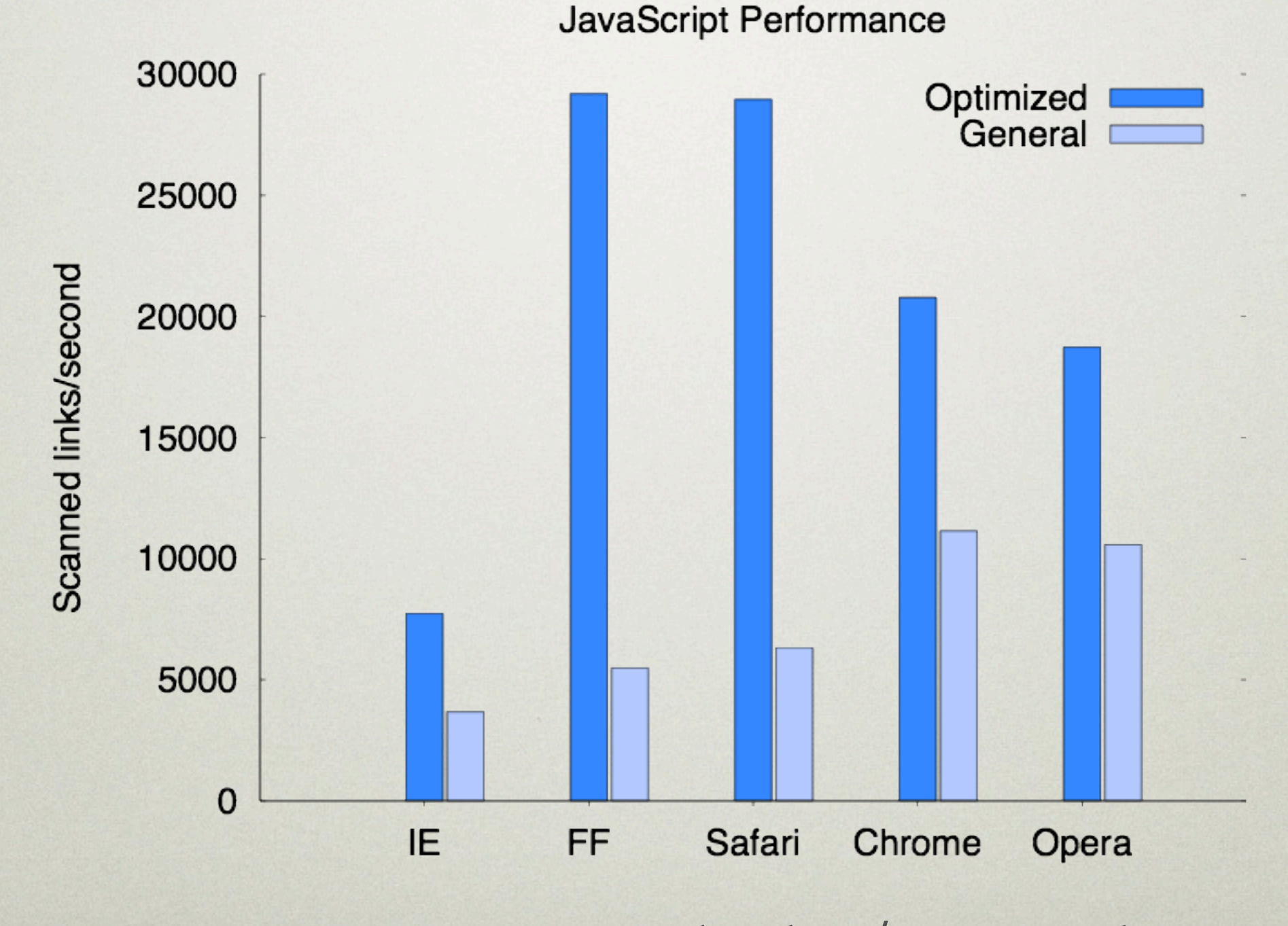

• JavaScript: ~ 20,000 links / second

# How Long Does it Take?

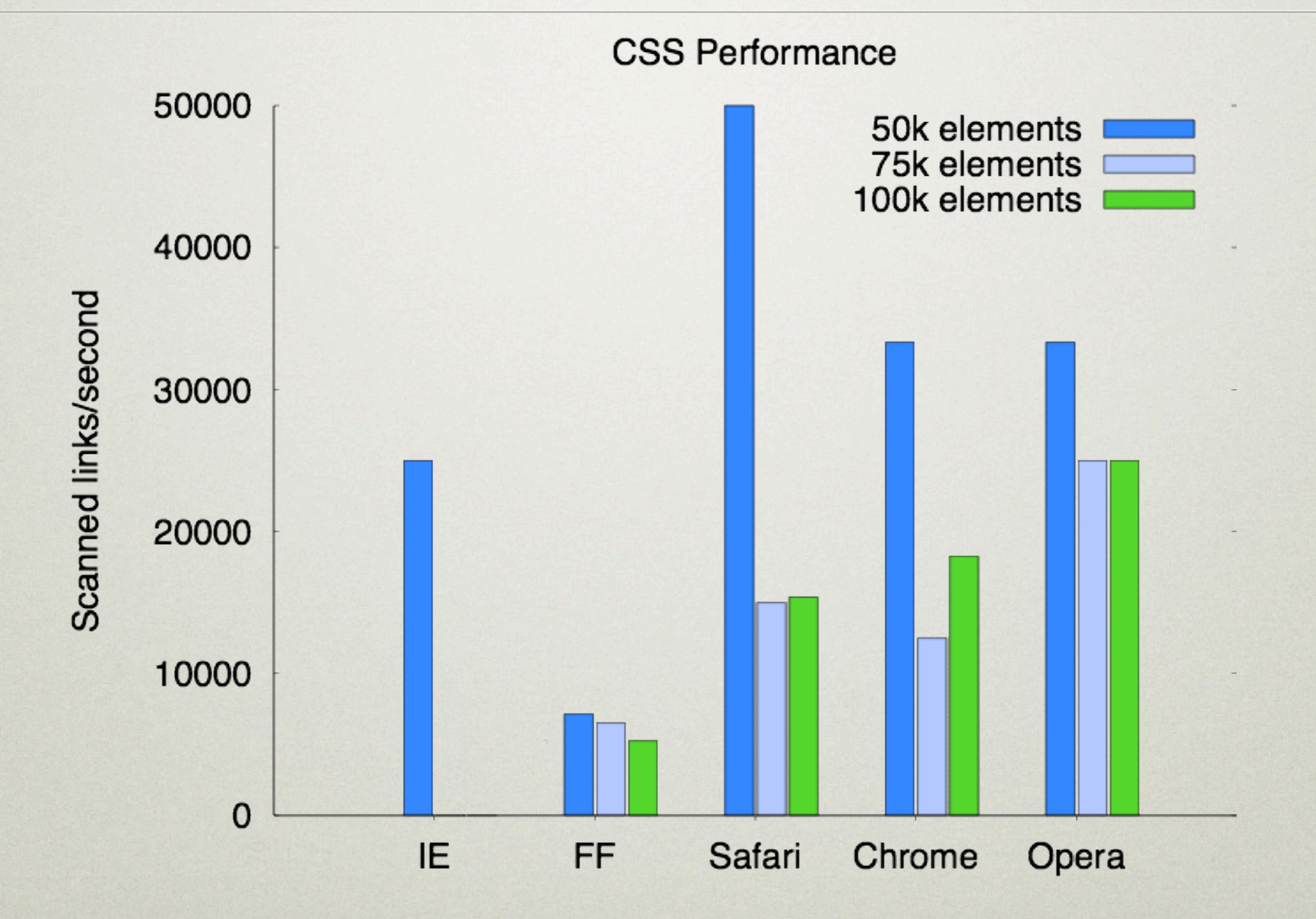

• CSS: up to 25,000 links / sec (small sets)

### DETECTION SYSTEM

- Demonstrate browser history detection
	- Thousands of websites, categorized
	- Detect *secondary* resources (subpages) and other information (usernames, etc)
- Educate users, describe issue
- Gather real world data (analyze impact)

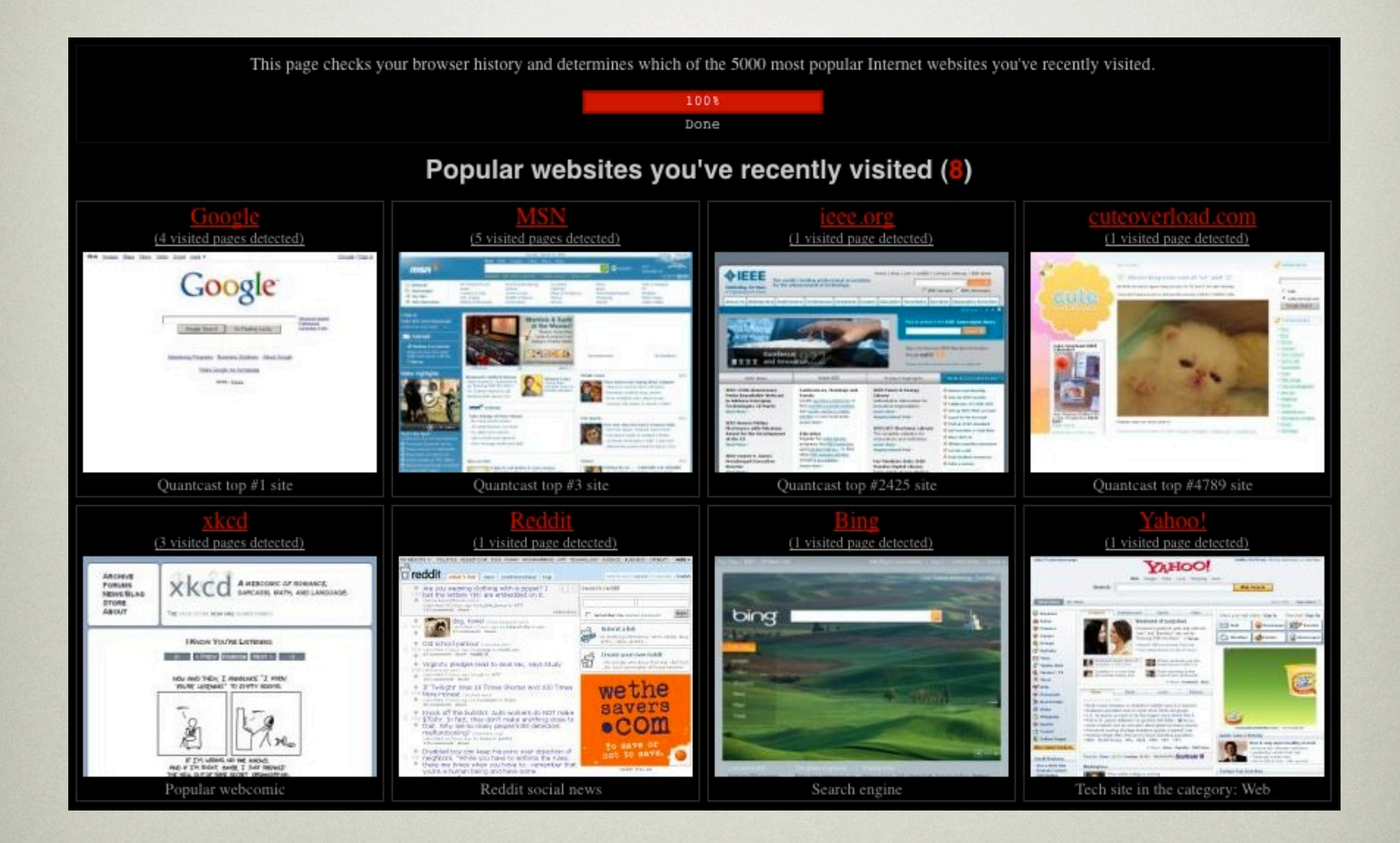

#### List of detected Web pages

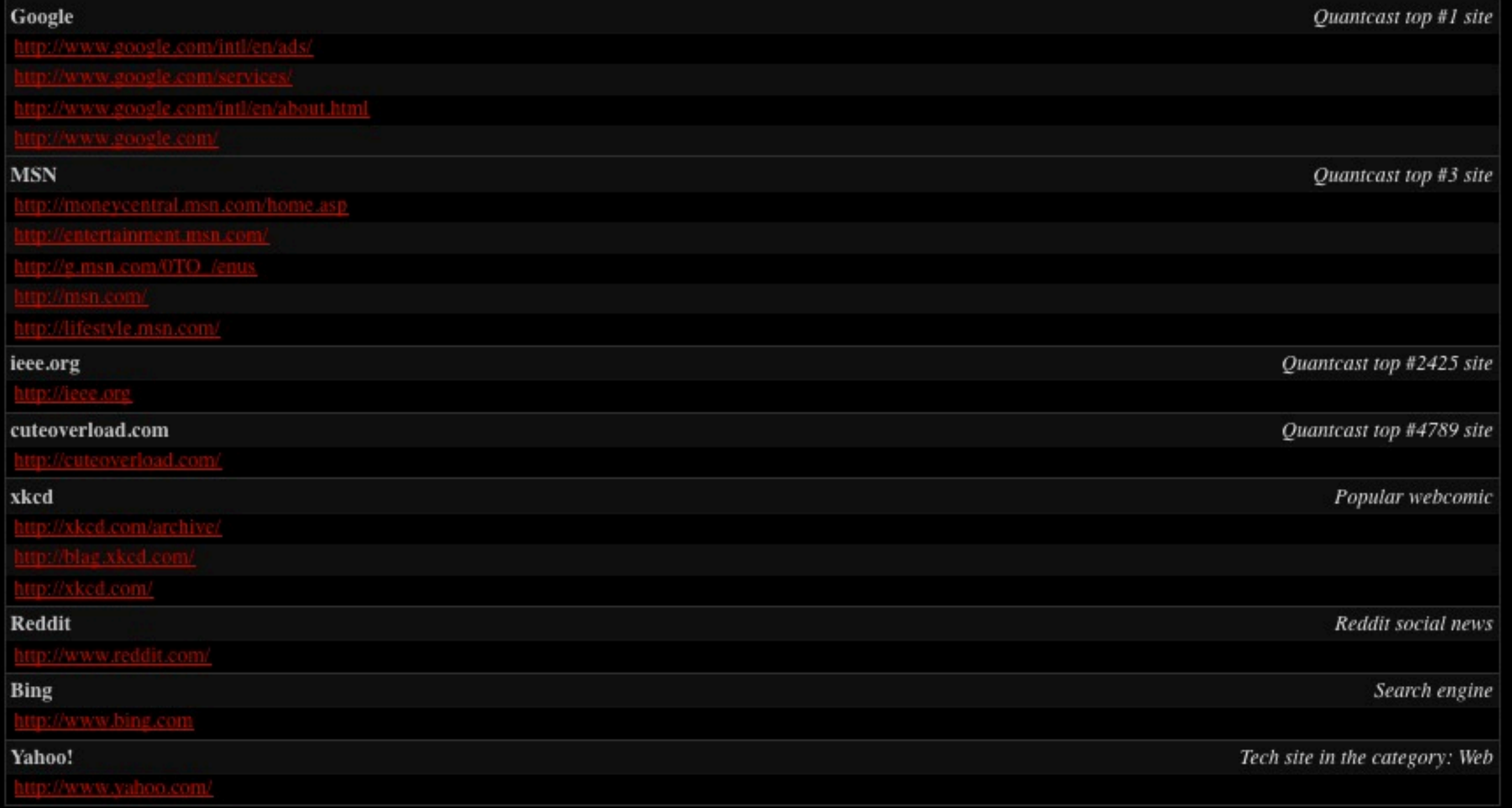

# How it Works

- For each test send *primary* links to user
	- [http://msn.com,](http://msn.com)<http://msn.com/home.asp>
- For each found link check ~100 popular *secondary* links (subpages & resources)
	- Crawling, search engine API, manual
- For certain sites, enumerate resources
	- Usernames, search terms, zipcodes

# TEST CATEGORIES

- Popular websites (Alexa, Quantcast, ...)
- Categorized sites
	- Online stores, .gov/.mil sites, banks, dating sites, universities, adult
- Social news sites: Slashdot, Digg, Reddit
- Sensitive sites (also zipcodes, search terms)
- 21 tests, 72k primary URLs, 8.6M secondary

## GENERAL RESULTS

- Gathered between 09/2009 and 02/2010
- 271,576 users, 703,895 tests executed

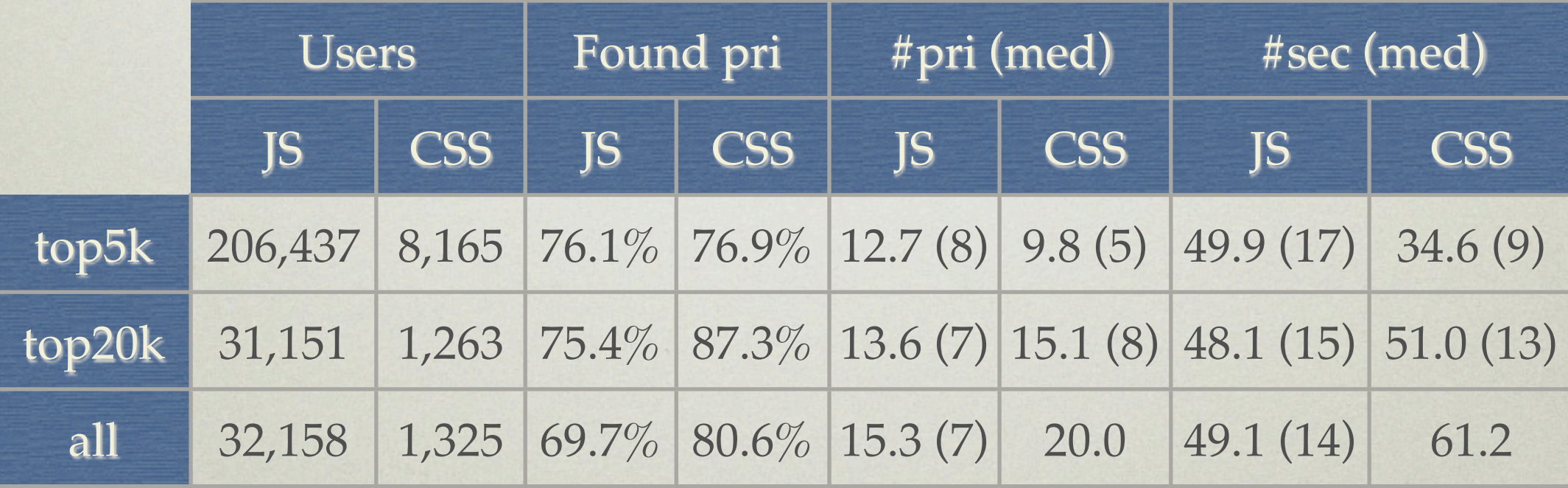

#### TOP5K DISTRIBUTION

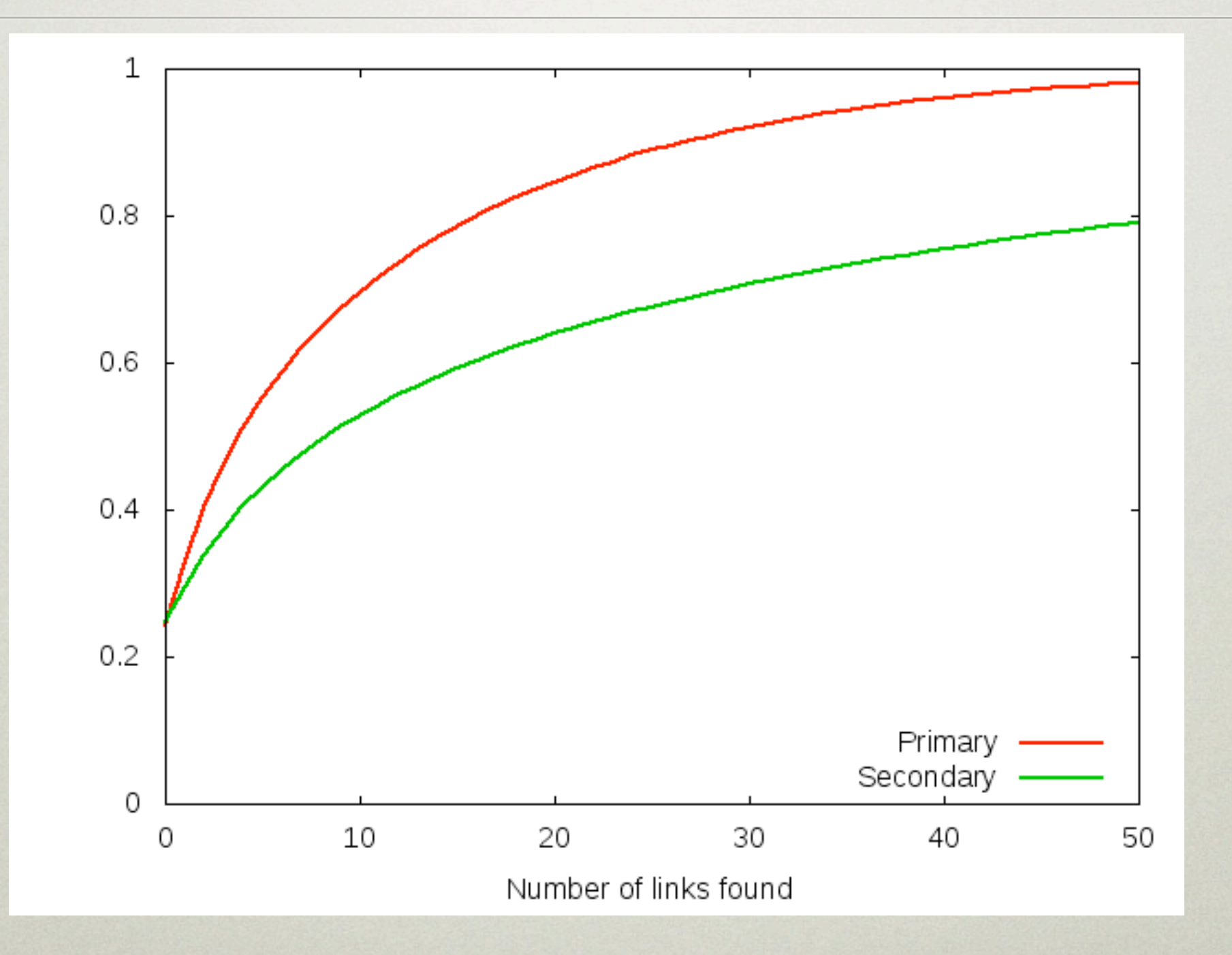

90th percentile: ~30 primary, ~120 secondary

### BROWSER DIFFERENCES

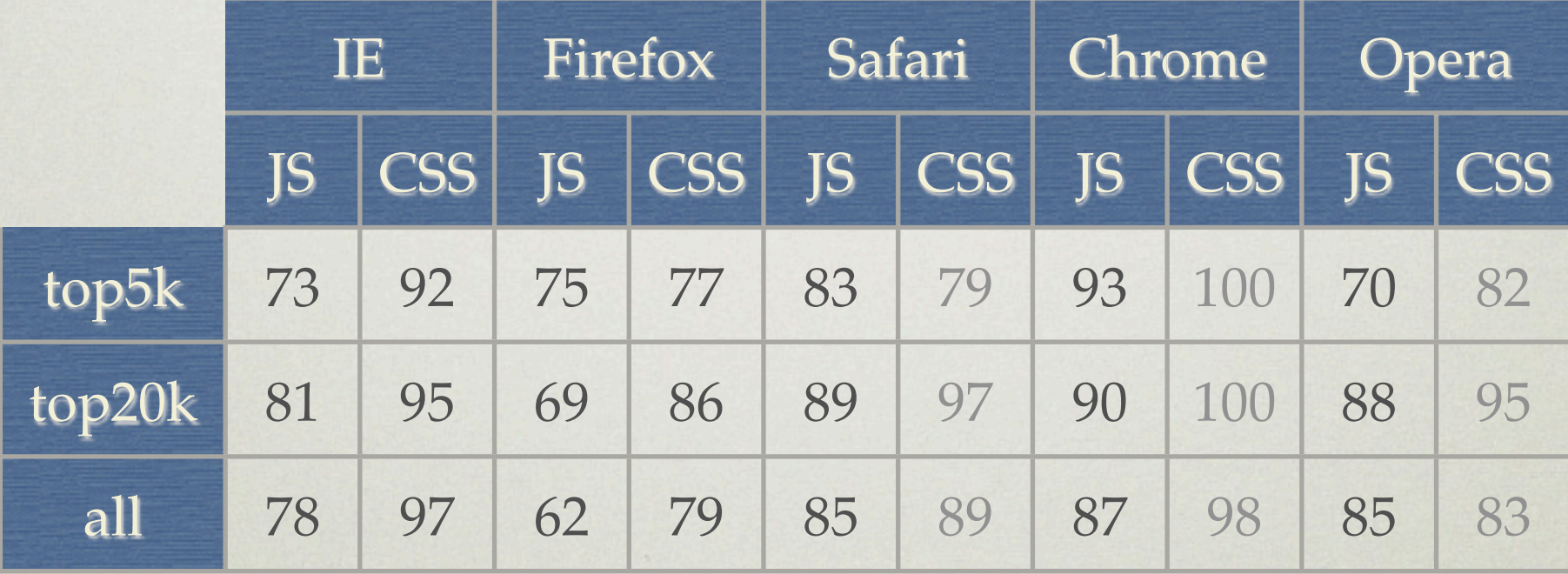

# Social News

• Links from RSS feeds of popular social news sites and 32 regular news services

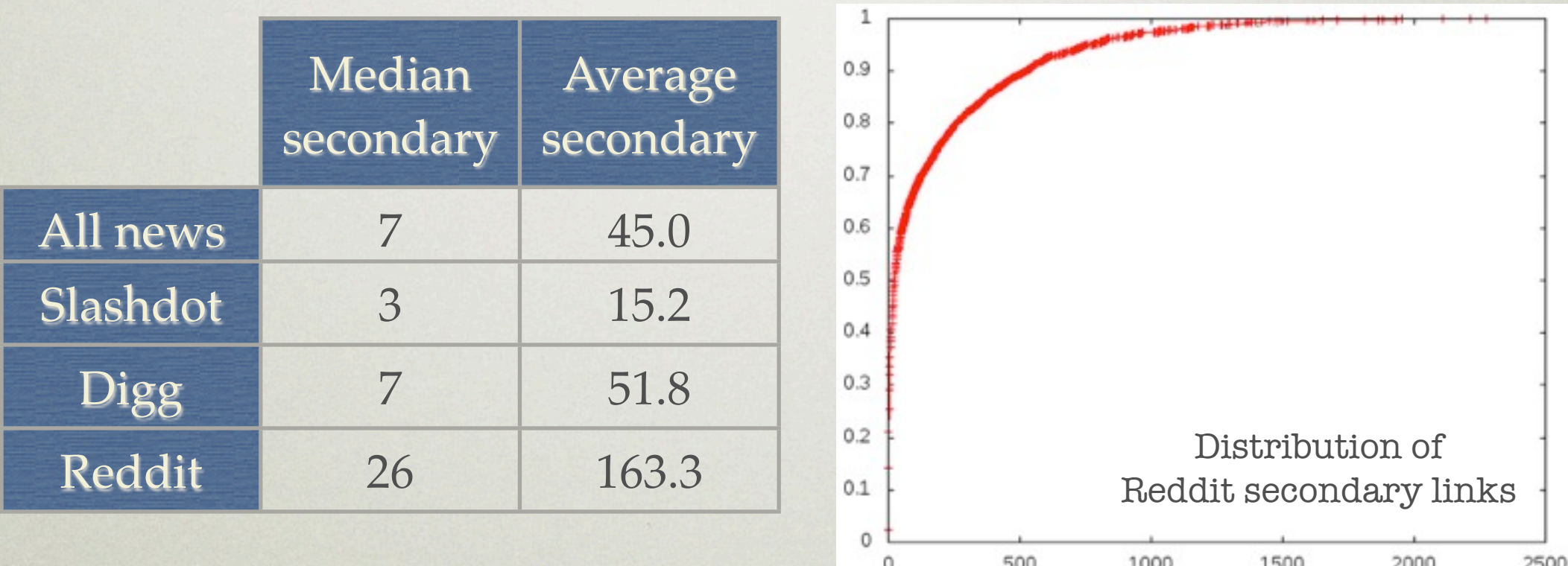

• Monitored for visited profile pages to detect usernames (Reddit: 2.4%)

# Some Random Results

Percentage of visitors with adult sites in their browsing history

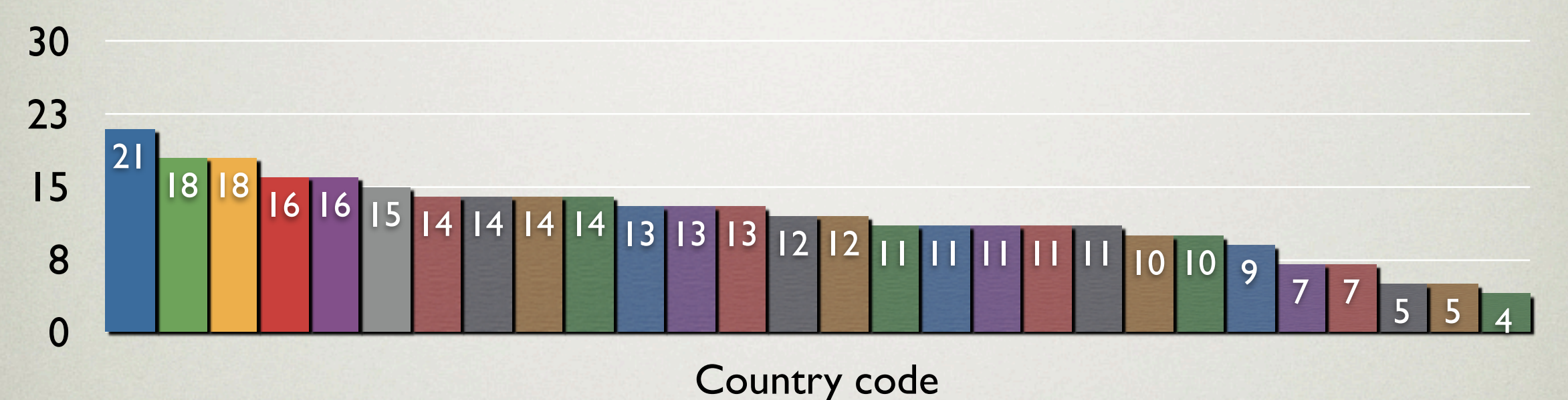

- Found some zipcodes (9.8%) and search engine queries (~0.2%)
- Can identify Wikileaks power users

# FIXING IT

- All browsers susceptible
- A server-side fix won't help (impractical)
- Hard to get adoption for a plug-in (has been tried with SafeHistory)
- Hard to change browser behavior to close the hole (standards; developers get angry)
- But...

## Coming Soon

- David Baron's/Mozilla Corp.'s proposal
	- Apply only *\*-color* rules to visited styles
	- Make JS functions lie about actual style
- Should be in Firefox 4.0 (~November)
- Similar changes rumored for WebKit
- Not ideal, but a big step forward; now we **must** get other browsers to do the same

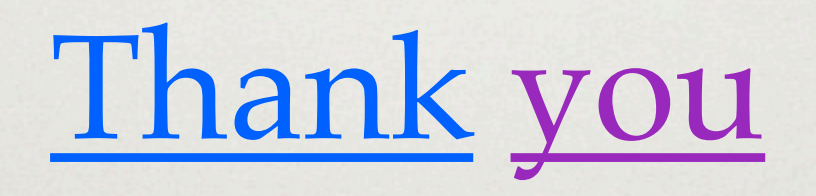